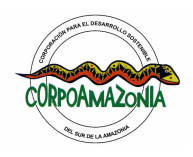

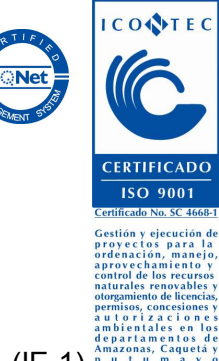

#### INSTRUCTIVO PARA EL DILIGENCIAMIENTO DEL FORMATO F-LAR-032 INFORME DE ESTADO DE EMISIONES (IE-1) FUENTES FIJAS

El Formato FLAR032 Informe de Estado de emisiones para fuentes fijas (IE1) implementado por CORPOAMAZONIA para dar cumplimiento a lo establecido en el Decreto 0948 de 1995 y de acuerdo con la Resolución 1351 del 14 de noviembre de 1995 del M.A.V.D.T., se encuentra dividido en secciones que permiten clasificar la información solicitada facilitando su diligenciamiento y procesamiento.

- Sección 1. Información general de la empresa.
- Sección 2. Generación de calor y energía.
- Sección 3. Almacenamiento y manejo de compuestos orgánicos volátiles.
- Sección 4. Líneas de producción.
- Sección 5. Emisiones a la atmósfera.
- Sección 6. Equipos de control de emisiones.

#### CONSIDERACIONES

Para el diligenciamiento del formato se deben tener en cuenta las definiciones que se transcriben a continuación y que hacen parte del Decreto No. 948/95, Capítulo I.

- **Fuente de emisión:** Es toda actividad, proceso y operación realizada por los seres humanos, o con su intervención, susceptible de emitir contaminantes al aire.
- **Fuente fija:** Es la fuente de emisión situada en un lugar determinado e inamovible, aún cuando la descarga de contaminantes se produzca en forma dispersa.
- **Euente fija puntual:** Es la fuente fija que emite contaminantes al aire por ductos o chimeneas.
- **Euente fija dispersa o difusa:** Es aquella en que los focos de emisión de una fuente fija se dispersan en un área, por razón del desplazamiento de la acción causante de la emisión, como en el caso de las quemas abiertas en zonas rurales.

El formulario Informe de Estado de Emisiones (IE-1) debe ser diligenciado para cada una de las instalaciones industriales de la empresa, abarcando en cada formulario todas las fuentes fijas presentes dentro de cada instalación industrial.

# Sección 1. INFORMACIÓN GENERAL DE LA EMPRESA

El formato F-LAR-032 deberá contener los datos de:

- · Identificación de la Empresa
- · Nombre o razón social: Llenar con el nombre completo y con la sigla de la empresa.
- · Actividad Industrial: Clasificar la empresa de acuerdo con una de las siguientes actividades industriales con las cuales se ha establecido la Tabla de Códigos CIIU:

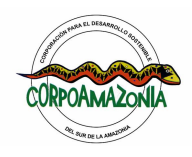

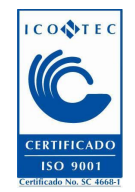

- Agricultura, caza, silvicultura y pesca.
- Explotación de minas y canteras.
- Industrias manufactureras.
- Electricidad, gas y vapor.
- Construcción.
- Comercialización al por mayor y al por menor, restaurantes y hoteles.
- Transporte, almacenamiento y comunicaciones.
- Establecimientos financieros, seguros, bienes inmuebles, servicios a compañías.
- Servicios comunales, sociales y personales.

La casilla para el Código CIIU debe dejarse en blanco, su llenado estará <sup>a</sup> cargo de CORPOAMAZONIA.

· Producto Principal: Identificar el producto principal. Los demás productos se deberán relacionar en el cuadro 4.3 Materia primas y productos.

#### 1.1 Representación de la empresa

Representante legal: Escribir el primer apellido y nombre, número de cédula de ciudadanía o documento de identidad, cargo, dirección y números de teléfono y fax del representante legal de la empresa.

Para escribir la dirección se deben utilizar las siguientes abreviaturas:

Cr. Carrera. Cl. Calle. Av. Avenida.

Dg. Diagonal.

Tr. Transversal.

Aut. Autopista.

Crt. Carretera.

### 1.2 Datos de la fuente fija

- · Municipio Departamento: Escribir los nombres del municipio y departamento en donde se encuentra ubicada la instalación industrial.
- Localidad: Escribir el nombre de la zona, localidad o barrio de las instalaciones industriales ubicadas en áreas urbanas o el nombre de la vereda para el caso de aquellas localizadas en área rural.
- · Dirección: Señalar la dirección completa del lugar donde se encuentra la instalación industrial, los números de teléfono y fax.
- Códigos DANE: Para ser llenado por CORPOAMAZONIA.
- · Coordenadas de localización: Escribir con la mayor exactitud posible en grados, minutos, segundos y punto cardinal, las coordenadas geográficas (WGS84) de longitud y latitud de la instalación industrial en consideración. Si se desconoce la información por no contar con levantamientos amarrados a coordenadas IGAC o georeferenciales se podrá optar por el de la localización con el posicionador GPS.
- Altura sobre el nivel del mar: Referir la altura en metros a la cual se encuentra

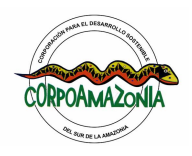

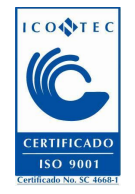

ubicada la instalación industrial o en su defecto la de la ciudad donde se encuentra localizada.

Fuente(s) fija(s) puntual(es): Consignar el nombre de la(s) fuente(s) fija(s) puntual(es). Si se tienen varias enumerar las tres (3) principales en orden de volumen de contaminantes a la atmósfera.

### 1.3 Permisos de emisión

- SI NO: Llenar los espacios que se tienen para indicar si se cuenta o no con algún tipo de permiso de emisión vigente para la instalación industrial en consideración, marcando con una X según sea el caso.
- · No. de resolución: Si la respuesta es afirmativa y consignar el número de resolución.
- · Número expediente: Escribir el número del expediente en donde se encuentra registrado el permiso.
- · Autoridad: Escribir el nombre de la entidad que autoriza la emisión.
- · Fechas de expedición y vencimiento: Escribir en el orden: año, mes y día, las fechas de expedición y vencimiento.

# Sección 2. GENERACION DE CALOR Y ENERGIA

Esta sección captará información sobre actividades realizadas en la instalación industrial para calentamiento y/o generación de vapor como la operación de calderas y hornos de combustión y para generar energía como el uso de turbinas de motor o de gas.

La representación de las unidades utilizadas en este formato son la utilizadas por el Sistema Internacional de Unidades (SI): Metro (m), Pie (pie), Pulgada (pulg), Gramo (g), Libra (lb), Tonelada (t), Segundo (s), Minuto (min), Hora (h), Día (d), Año (a), Litro (L), Galón (galón), Vatio (W), Caloría (cal), BTU (Btu). Registrar las cantidades solicitadas con valores enteros y sin separación con puntos o comas.

#### 2.1 Calentamiento y/o Generación de vapor

- No.: Listar numerando a partir del 2.1.1 cada uno de los equipos con que cuenta la instalación industrial para calentamiento y generación de vapor (calderas y hornos de combustión). El número punto de emisión de cada equipo se conservará de aquí en adelante.
- Tipo de equipo: Señalar el tipo de caldera y horno:
	- Pirotubular de 100 a 1.000 HP combustibles líquidos o gases
	- Acuotubular compacta (Tipo A, D) Hasta 150.000 lb/h. vapor
	- Acuotubular industrial combustibles líquidos o gases
	- Acuotubular industrial combustión carbón pulverizado
	- Combustión sólidos parrilla fija o viajera de lanzadera
	- Combustión sólidos parrilla viajera de lecho
	- Combustión sólidos parrilla fija alimentación manual

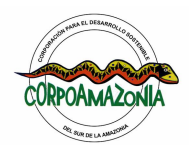

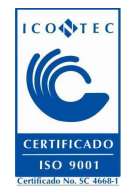

- · Capacidad: Indicar la capacidad en millones de kcal/h de cada uno de los equipos señalados.
- · Combustible: Seleccionar el tipo de combustible usado:
	- Gas natural
	- ACPM
	- Combustóleo
	- Crudo de Castilla
	- Carbón
	- Bagazo
	- Kerosene
- Consumo anual: Relacionar la cantidad de combustible consumido, expresada en las unidades que utiliza normalmente en su industria (kilos, libras, toneladas, otras).
- · % en peso: Indicar los porcentajes promedio en peso de cenizas, azufre y humedad, de acuerdo con los datos de análisis que suministre el proveedor.

Nota: La Tabla A presenta factores técnicos de operación según el tipo de caldera para realizar los cálculos correspondientes.

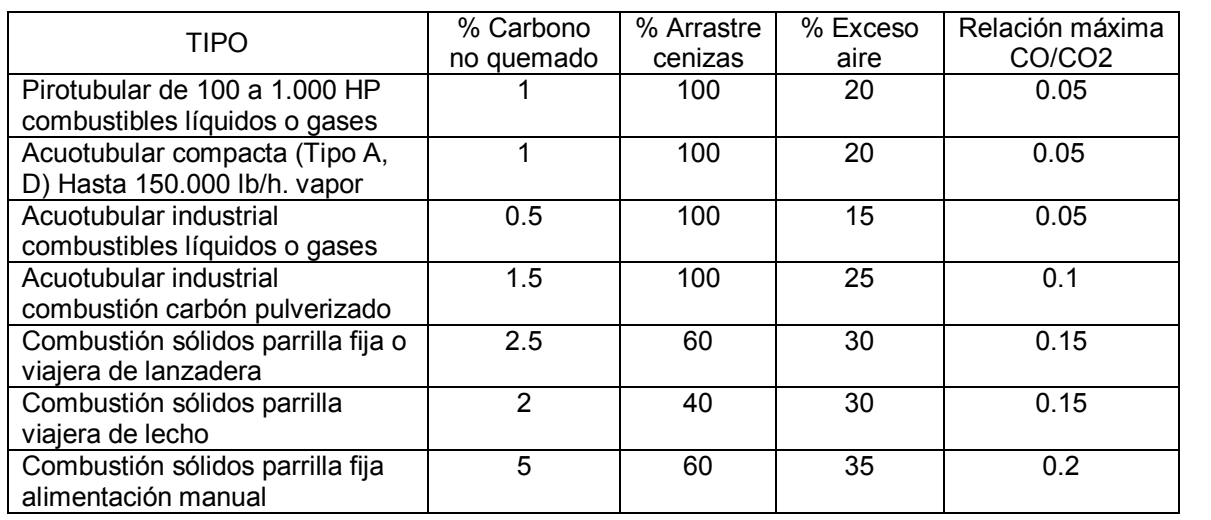

### TABLA A.

Factores Técnicos de Operación según Tipo de Equipo de Caldera

Nota: La Tabla B. presenta la calidad de los principales carbones colombianos y puede ser usada para diligenciar las columnas de % PESO, solamente en el caso de que no se disponga de los datos de análisis que suministre el proveedor.

### TABLA B.

Calidad Promedio de los Carbones Colombianos

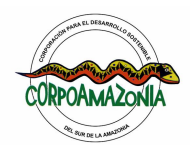

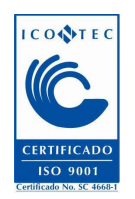

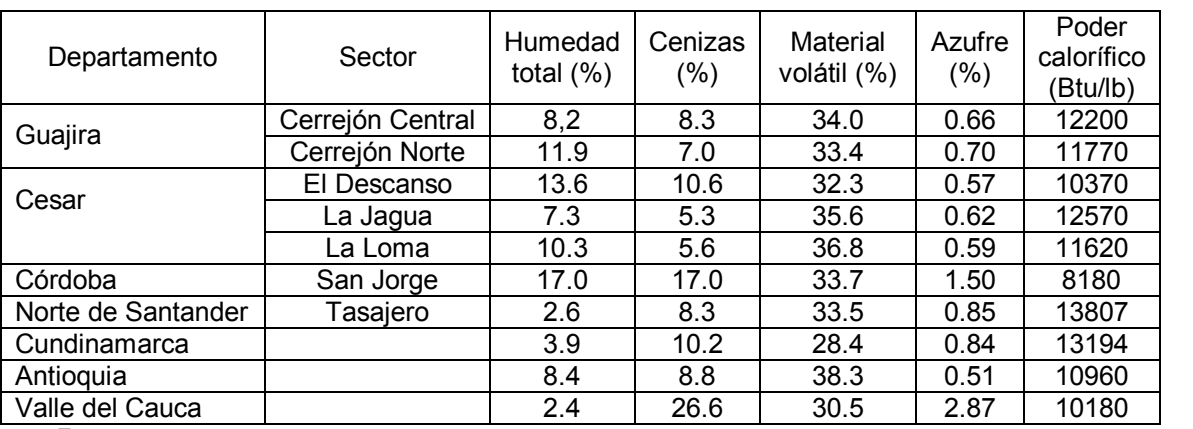

Fuente: Informe anual 1994 de la Empresa Colombiana de Carbón Ltda. -ECOCARBON-.

### 2.2 Generación de Energía

- No.: Listar numerando a partir del número 2.2.1, los diferentes puntos de emisión de acuerdo a los equipos de generación de energía que se posea en la instalación industrial. El número de punto de emisión se conservará de aquí en adelante.
- · Tipo de turbina o motor: Indicar el tipo de motor o de turbina de motor:
	- Motor de gasolina o diesel
	- Turbina de gas
- · Potencia: Anotar la potencia del equipo utilizado expresada en kW.
- · Tasa térmica: Indicar la tasa térmica del equipo correspondiente en kcal/kW.
- · Capacidad: Indicar la capacidad de cada uno de los equipos señalados en millones de kcal/h.
- · Tipo de combustible: Relacionar el tipo de combustible empleado por los equipos de generación de energía:
	- Gas natural
	- ACPM
	- Combustóleo
	- Crudo de Castilla
	- Carbón
	- Bagazo
	- Kerosene
- · Consumo anual de combustible: Indicar el consumo anual de combustible para cada equipo en las unidades usadas en su industria (toneladas, kilos, libras, otras).

### 2.3 Consumo Anual de Combustible

· Consumo anual de combustible: Con la información de los cuadros 2.1 Generación de Vapor y 2.2 Generación de Energía, totalizar el consumo anual de combustible, expresado en las unidades que se utilizan normalmente en la industria (Toneladas,

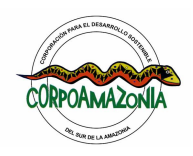

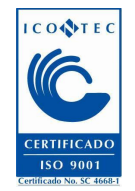

kilos, libras, otras).

- · Caldera: Trasladar a esta columna la suma de los valores correspondientes al consumo de las calderas, por tipo de combustibles.
- · Hornos: Trasladar a esta columna la suma de los valores correspondientes al consumo de los hornos, por tipo de combustible.
- · Motores: Trasladar a esta columna la suma de los valores correspondientes al consumo de los motores, por tipo de combustible.
- · Turbinas: Trasladar a esta columna la suma de los valores correspondientes al consumo de las turbinas, por tipo de combustible.
- · Total: Por filas totalizar el consumo para cada uno de los tipos de combustible.

Nota: Las dos últimas filas se usan para combustibles diferentes a los citados en este cuadro.

## Sección 3. ALMACENAMIENTO Y MANEJO DE COMPUESTOS ORGANICOS **VOLATILES**

La información de esta Sección contempla todo lo relacionado con el almacenamiento y el maneio de compuestos orgánicos volátiles (COVs) en tanques con capacidad superior a 3.500 litros (900 galones) y productos cuya presión de vapor verdadera a temperatura ambiente promedio anual sea igual o superior a 0.5 psi.

- · No.: Numerar los tanques con que cuenta la fuente fija comenzando por el de mayor capacidad y a partir del número 3.1. El número punto de emisión se conservará de aquí en adelante.
- · Material almacenado: Indicar el nombre del material almacenado. En el evento en que el tanque se utilice para almacenar distintos materiales durante el año, se listará cada material con el mismo número de punto de emisión indicando el material y entre paréntesis el número de días que permaneció almacenado.

Ejemplo: 3.1 Hexano 3.2 Benceno (50) 3.2 Tolueno (200)

Si se trata de almacenamiento de mezclas de COVs indicar el material correspondiente al compuesto más volátil.

- T MAX almac (°C): Indicar la temperatura máxima que se alcanza en el tanque de almacenamiento en un día, expresada en ºC.
- · Capacidad del tanque: Indicar la capacidad nominal de cada uno de los tanques de almacenamiento expresada en litros.
- Tipo de techo: Consignar el tipo de techo:
	- Flotante externo
	- Flotante externo con doble sello

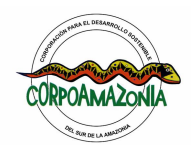

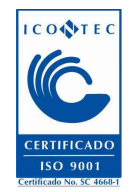

- Flotante interno
- Fijo
- A presión
- Subterráneo
- Recargas/mes: Consignar la información correspondiente al número de veces (promedio mensual) que se adiciona producto al tanque.
- · Control de vapor: Indicar el tipo de control de vapor:
	- Absorción vapor / líquido
	- Compresión de vapores
	- Enfriamiento del vapor
	- Absorción vapor/sólido
- · % Eficiencia: Se refiere al sistema de control de pérdidas del tanque, expresado en porcentaje de acuerdo con:

Vapor recuperado % Eficiencia = X 100 Vapor generado

Si no se dispone de mediciones sobre recuperación, utilizar la eficiencia de diseño (dato suministrado por el fabricante o proveedor del sistema de recuperación). Si no tiene instalado un sistema de recuperación, se debe dejar el espacio en blanco.

- Diámetro del tanque: Anotar el diámetro del tanque expresado en metros
- · Tipo de sello: Indicar si es primario o secundario y el tipo de sello de acuerdo con la Tabla C:

# TABLA C.

#### Tipos de Sello

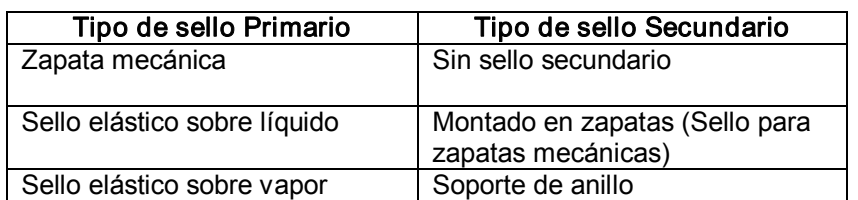

- · Color y Estado de Pintura: Indicar el color del cuerpo y la tapa del tanque (Blanco, Aluminio brillante, Aluminio mate, Gris claro, Color claro,) y calificar el estado de la pintura así: (01) Buena, (00) Deficiente.
- · Venteo: El Ministerio del Medio Ambiente calculará este valor (emisiones de COVs)

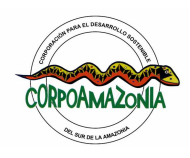

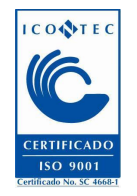

con base en el compendio de factores de emisión de la EPA (AP42) suplemento E de Octubre/92.

Principales compuestos orgánicos volátiles (COVs)

- Disolvente 1 de Ecopetrol.
- Disolvente 2 de Ecopetrol.
- Disolvente 3 de Ecopetrol.
- Disolvente 4 de Ecopetrol.
- Hexano.
- Tolueno.
- Benceno.
- Xilenos mezclados.
- Ortoxileno.
- Cicloxileno.
- Alquilbenceno.

# Sección 4. LÍNEAS DE PRODUCCIÓN

La Sección 4 recoge la información general de la(s) línea(s) de producción: diagrama de flujo, plano de planta, materias primas, productos, residuos e incineraciones; además, identifica las emisiones propias del proceso a la atmósfera.

#### CONSIDERACIONES

Parra el correcto diligenciamiento de la Sección No. 4 se debe tener en cuenta las siguientes definiciones:

- **Elínea de producción:** Es la secuencia lógica de operaciones unitarias requeridas para la elaboración de un producto.
- **Burgio Estaba de flujo:** Es una representación gráfica simplificada en la que se indican las diferentes áreas o secciones del proceso, la relación entre ellas, las líneas de flujo para materias primas, producto intermedio y producto final y permite indicar todo lo correspondiente a residuos y emisiones.
- ß Plano de planta: Es el plano con la distribución de las diferentes secciones que conforman la instalación industrial, señalando los límites del terreno donde se encuentra localizada (quebradas, ríos, zonas de asentamientos humanos, zonas verdes, otros).

### 4.1 Documentación Anexa

Diagrama de flujo: Elaborar un diagrama de flujo para el proceso en consideración, ubicando e identificando dentro de él los puntos de emisión de sustancias contaminantes a la atmósfera, conservando la numeración ya asignada (número punto de emisión) en los Cuadros 2.1, 2.2 y 3.

Para las emisiones propias del proceso, en caso que existan, como las emisiones de

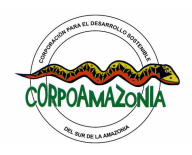

*Corporación para el Desarrollo Sostenible del Sur de la Amazonia* 

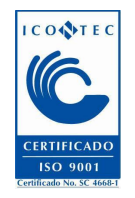

partículas sólidas en molinos, tamices, empacadoras, separadores de polvo, numerar a partir del 4.1.

· Plano de planta: Elaborar un plano de planta señalando límites, sectores vecinales y ubicación de las secciones en las que se encuentra dividida.

## 4.2 Información del proceso

Línea de producción: Escribir en la fila correspondiente la línea de producción. Las industrias que poseen varias líneas de producción deben llenar las filas necesarias, aún, utilizando más de una página si se requiere.

Ejemplo:

- Termoeléctricas.
- Petroquímica.
- Refinación.
	- · Esterificación.
	- · Aminación.
- Fábrica de cemento.
	- · Vía Seca.
	- · Vía húmeda
- Fábrica de sulfato de aluminio
- Fábrica de productos químicos.
- Producción anual: Cuantificar el número de unidades producidas por año. Recuerde usar cantidades enteras y sin separación por puntos o comas.

Ejemplo:

500 toneladas. 2000000 botellas. 800000 pares

- · Capacidad instalada: Indicar la capacidad máxima por línea de producción para la cual fue diseñada la planta y en las mismas unidades que utilizó para reportar la producción anual.
- · % Utilización: Calcular el porcentaje (%) de utilización de la planta de producción respecto a la capacidad instalada.
- Frecuencia de operación: Reportar para la línea de producción la frecuencia de operación de la planta de producción en horas/día, días/, semana, semanas/ año.

### 4.3 Materias primas y productos

- Materia Prima: La columna está dividida en tres; para colocar el nombre, la cantidad y la unidad empleada por año de materias primas (NO insumos).
- · Productos: La columna está dividida en tres para consignar el nombre, la cantidad y

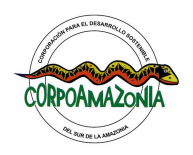

*Corporación para el Desarrollo Sostenible del Sur de la Amazonia* 

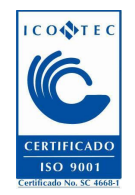

la unidad producida por año.

# 4.4 Generación y disposición de residuos

El Cuadro 4.4 Generación y disposición de residuos, debe ser diligenciado por las industrias que en sus procesos y operaciones generen residuos sólidos o líquidos, que por su naturaleza no pueden ser reciclados, representando riesgo potencial para la calidad del aire y la salud pública.

Los residuos más comunes se clasifican en:

- Solventes residuales.
- Aceites residuales, emulsiones y mezclas de aceites.
- Residuos plásticos, hule y látex.
- Residuos de hospitales.
- Residuos de plaguicidas.
- Residuos farmacéuticos.
- Residuos de refinería como brea ácida y arcilla gastada.
- Residuos fenólicos.
- Grasas y ceras residuales.
- Residuos orgánicos que contienen halógenos, azufre, fósforo o compuestos de nitrógeno.
- Materiales sólidos contaminados con sustancias químicas peligrosas (por ejemplo, tierra con contenido de aceite, condensadores que contienen bifeniles policlorados  $PCB's -$ ).
- Agua contaminada con productos químicos peligrosos.

Marcar con una X si la empresa genera o no residuos correspondientes a una o más de las diferentes categorías identificadas. Si la respuesta es afirmativa, se debe continuar con las siguientes columnas, si es negativa pasar a la Sección 5. Emisiones a la atmósfera.

- Residuo: Especifique el nombre del residuo.
- · Tipo de residuo: Definir el tipo de residuo producido, de acuerdo con la clasificación presentada al inicio de esta sección.
- · Procedimiento de disposición: Indicar el procedimiento de disposición de los residuos producidos:
	- Disposición en el suelo.
	- Venta a terceros.
	- Entrega al sistema de aseo municipal.
	- Descarga al alcantarillado de residuos líquidos industriales de la empresa.
	- Incineración por parte de la empresa. (Si se realiza ese procedimiento también se debe diligenciar el Cuadro 45000).
	- Relleno de seguridad.

### 4.5 Incineración de residuos

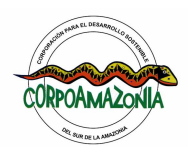

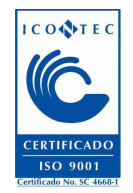

Si los residuos producidos en la empresa son incinerados por parte de ésta, diligencie el Cuadro No. 4.5, de lo contrario pasar a la Sección 5.

- · No.: Se deben numerar cada uno de los puntos de emisión (incinerador, tea, mecha, quema abierta), a partir del 4.5.1.
- · Método de combustión: Indique el método de combustión utilizado, en cada uno de los puntos de emisión, de acuerdo con la siguiente clasificación:
	- Quema abierta.
	- Incinerador de una cámara.
	- Incinerador de cámara múltiple.
	- Incinerador cónico metálico.
	- Incinerador en horno o caldera.
	- Tea o mecha.
- · Material quemado: Escribir el nombre del material quemado o la composición de la mezcla incinerada (% en peso).
- · % S: Consignar el contenido de azufre de cada uno de los rubros (% en peso).
- · Cantidad quemada: Indicar la cantidad de residuos quemados en cada una de las siguientes unidades; kg/h, kg/d, t/a.
- Programa de quema: Indicar el tiempo que trabajó el incinerador en horas/día y días/año.
- · Combustible auxiliar: Indicar el nombre del combustible empleado para la operación de quemado de los residuos, de acuerdo con el tipo de combustible (Ver sección 2.2 Generación de Energía – Tipo de combustible) e indicar la cantidad usada por año.

# Sección 5. EMISIONES A LA ATMÓSFERA

La Sección No. 5 relaciona las características de cada uno de los puntos de emisión que aparecen en las secciones 2, 3 y 4 y en el diagrama de flujo. Se debe anexar los certificados de análisis realizados a los puntos de emisión y deben provenir de laboratorios certificados.

#### 5.1 Emisiones a la atmósfera

- · No.: Consignar en esta columna todos los puntos de emisión identificados en las secciones 2 (cuadros 2.1 y 2.3), 3 y 4 (Diagrama de Flujo 4.1 y cuadro 4.5) con los mismos números asignados (número punto de emisión).
- · Tipo de punto de emisión: Indicar Tipo del punto de emisión, de acuerdo a la clasificación dada a continuación:
	- Chimenea.
	- Venteo.
	- TEA (mechero) elevado.
	- TEA (mechero) a nivel de suelo.
	- Emisiones fugitivas.
	- Quema abierta.

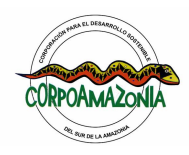

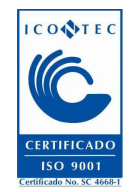

- Incinerador.

Información sobre las características del punto de emisión

- h (m): Consignar la altura sobre el nivel del suelo en metros a la cual se hace la descarga de la emisión.
- · Diámetro i (m): Indicar el diámetro interno del ducto en metros, correspondiente al punto de descarga.
- · T (°C): Señalar en grados centígrados (ºC) la temperatura de descarga de la emisión. Para el caso de mecheros, reporte la temperatura de combustión.
- · Vel (m/s): Para cada emisión estimar la velocidad de salida en m/s.
- Composición mg/m<sup>3</sup>: Reportar la concentración expresada en mg/m<sup>3</sup> de los siguientes contaminantes: partículas sólidas (PST), óxidos de azufre  $(SO<sub>2</sub>)$ , óxidos de nitrógeno (NO2), compuestos orgánicos volátiles (COV), monóxido de carbono (CO), y otros que se consideren de importancia por la cantidad emitida, llenando la columna en blanco. Para los hornos incineradores de residuos hospitalarios (peligrosos) reportar las dioxinas y furanos de acuerdo a lo establecido en la Resolución 0886 de 2004 del M.A.V.D.T.
- Flujo Vol: Señalar el flujo volumétrico normal de la mezcla gaseosa en m $3$ /min a 20ºC.

### 5.2 Métodos de análisis

- · No.: Consignar los mismos puntos de emisión del Cuadro 5.1
- PST: Reportar el método de análisis empleado para las Partículas sólidas totales, identificándolo en la Tabla D.
- · SO2: Reportar el número de análisis empleado para el Dióxido de Azufre, identificándolo en la Tabla D.
- · NO2: Reportar el método de análisis empleado para el Oxido de Nitrógeno, identificándolo en la Tabla D.
- · CO: Reportar el método de análisis empleado para el Monóxido de Carbono, identificándolo en la Tabla D.

Nota: La columna en blanco se utiliza para reportar los métodos de análisis de otros contaminantes diferentes a los señalados anteriormente y consignados en la columna en blanco en el cuadro 5.1.

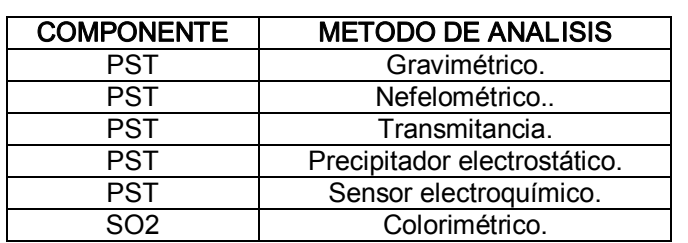

#### TABLA D. Métodos de Análisis

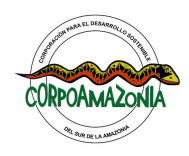

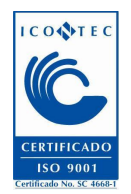

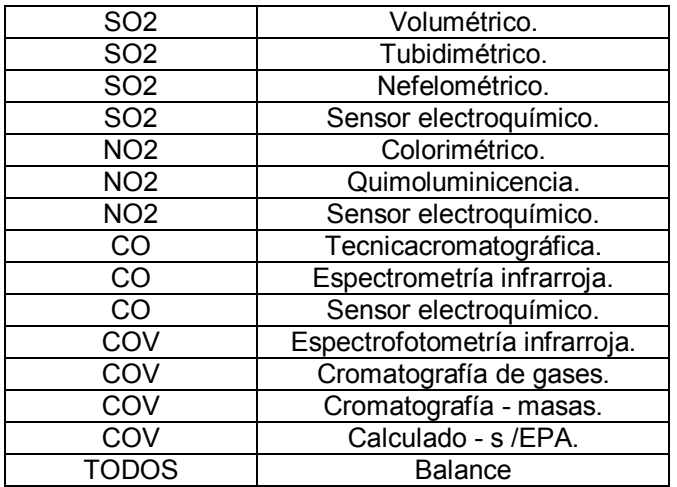

### 5.3 Emisiones de almacenamientos a granel

- · No.: Listar numerando a partir del 5.3.1 cada una de las áreas o patios con los que cuenta la instalación industrial para almacenamiento de material a granel.
- Material almacenado: Identificar el tipo de material sólido particulado (Carbón, Cenizas, Minerales Orgánicos)
- · Área: Indicar el área de almacenamiento ocupada por el material en metros cuadrados  $(m<sup>2</sup>)$ .
- · Cantidad: Para cada punto de emisión consignar la cantidad almacenada en toneladas por año (t/a).
- Tiempo alm: Estipular el tiempo (en días) promedio anual que un material permanece en depósito.
- · Método cargue/descargue: Indicar la forma de manejo del material almacenado:
	- Manual.
	- Carretilla.
	- Paleo.
	- Vagones.
	- Banda transportadora.
	- Tornillo sinfín.
	- Ductos.
	- Pala mecánica.
	- Bulldozer
- · Sistema de control: Indicar el sistema de control para reducir la emisión de partículas durante las operaciones de almacenamiento:
	- Humedecimiento
	- Cercos naturales
	- Cercos construidos

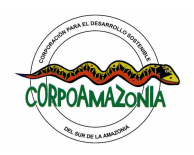

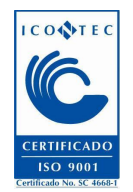

- Extracción Aditivos
- · Emisión estimada: Dejar en blanco. CORPOAMAZONIA estimará la emisión de material particulado proveniente del almacenamiento.

## 5.4 Emisión mensual de contaminantes (kg)

Calcular y reportar para todos los meses del año inmediatamente anterior, la emisión total producida por contaminante (PST,  $SO_2$ ,  $NO_2$ ,  $CO$ ,  $COV$ ) expresada en kg. Utilizar las dos filas en blanco para reportar la emisión de contaminantes diferentes a los citados en las filas anteriores.

Nota: El cálculo de la cantidad de contaminante emitido puede hacerse a partir del consumo y calidad de los combustibles usados mensualmente, junto con la estimación de la emisión por contaminantes propia del proceso (factor de emisión).

# Sección 6. EQUIPOS DE CONTROL DE EMISIONES

- · Punto de emisión: Listar los puntos de emisión que tienen equipo de control (puntos de emisión consignados en el cuadro 5.2 que tienen equipo de control).
- · Tipo de Equipo: Indicar el tipo de equipo de control que posee el punto de emisión de acuerdo con la Tabla E.

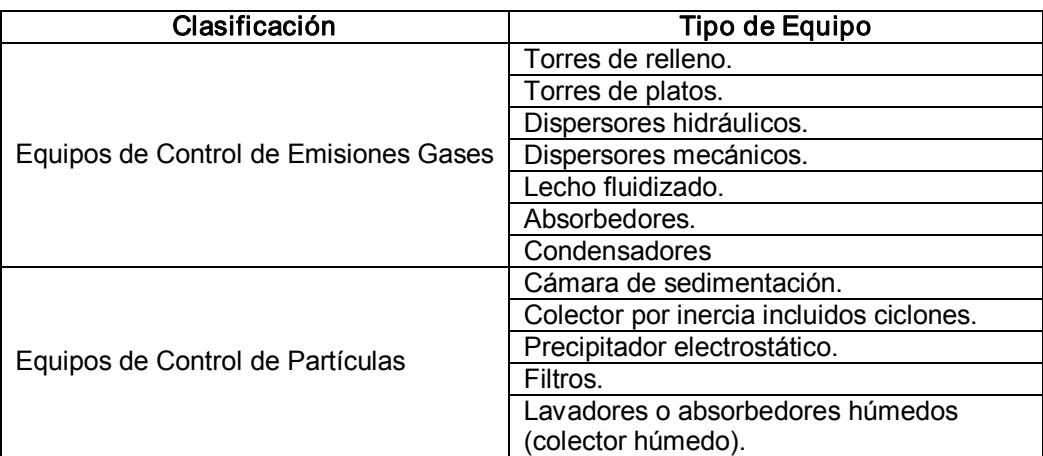

# TABLA E.

#### Tipo de Equipos de Control

· Eficiencia de control: Para cada uno de los contaminantes citados informe la eficiencia correspondiente según sea el caso. Las columnas en blanco pueden utilizarse para otros contaminantes.